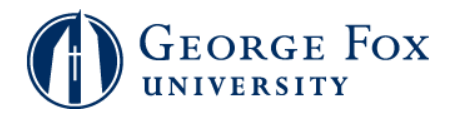

## **Grades - Enter Mid-Term Grades**

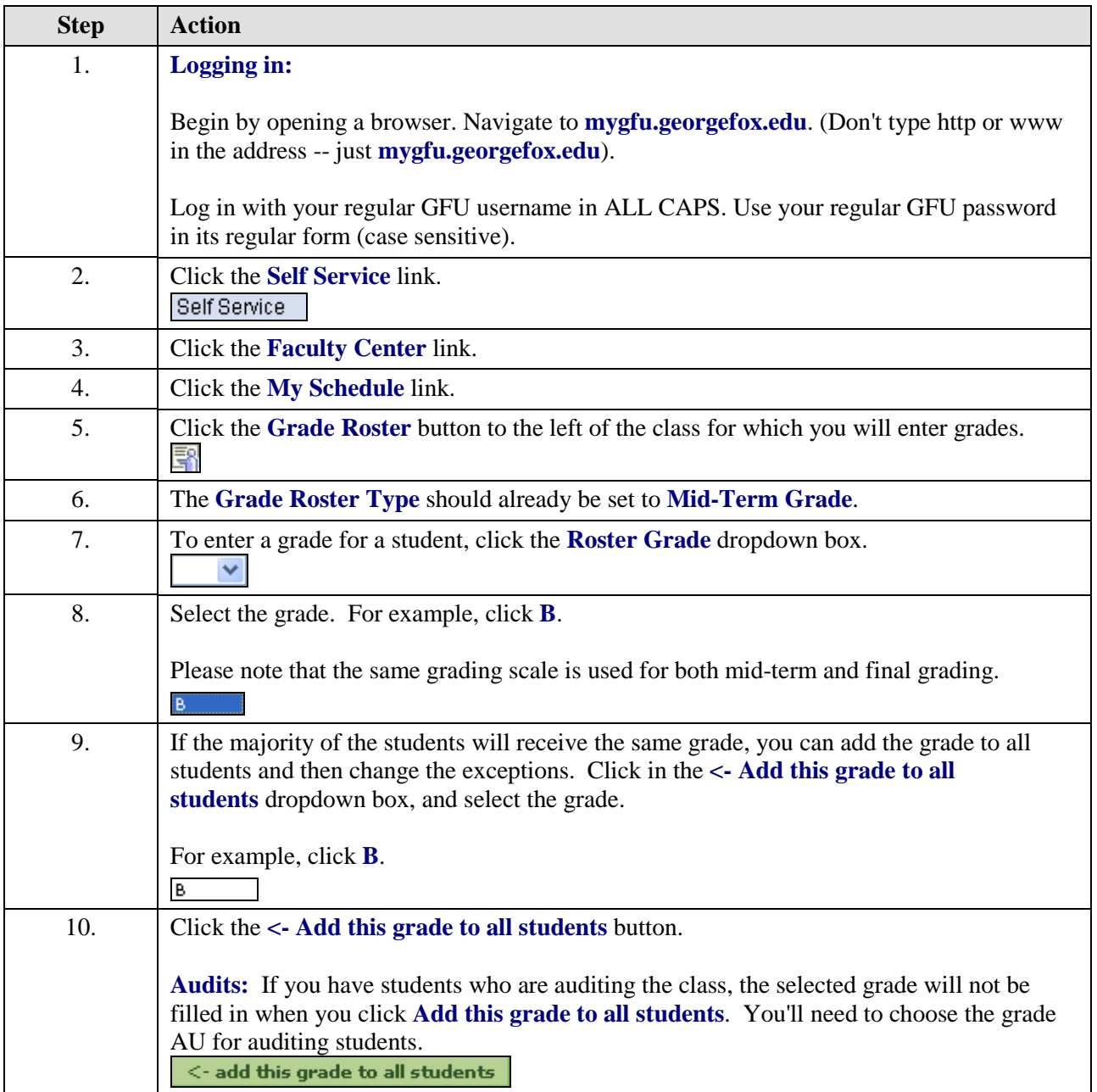

## **MyGFU Tip Sheet**

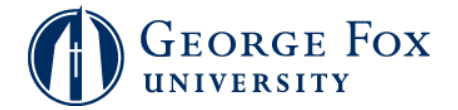

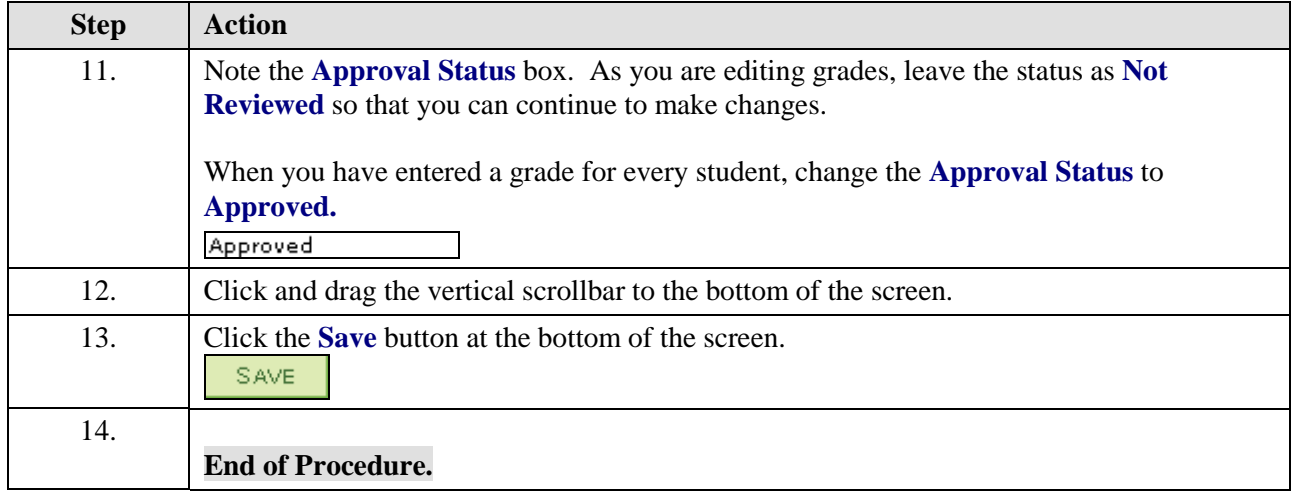